# Программирование

## (Python)

§ 20. Символьные строки

#### **Что такое символьная строка?**

**Символьная строка** – это последовательность символов.

•строка – единый объект

•длина строки может меняться во время работы программы

## **Символьные строки**

#### **Присваивание:**

**s = "Вася пошёл гулять"**

#### **Ввод с клавиатуры:**

**s = input()**

**Вывод на экран:**

**print(s)**

**Длина строки:**

**n = len(s)**

*length* – длина

## **Сравнение строк**

```
print("Введите пароль: ")
s = input()
if s == "sEzAm":
   print("Слушаюсь и повинуюсь!")
else:
   print("Пароль неправильный")
                                  Какой правильный 
                                  пароль?
                              ?
```
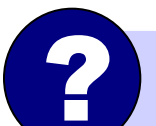

Как одна строка может быть меньше другой?

стоит раньше в отсортированном списке

## **Сравнение строк**

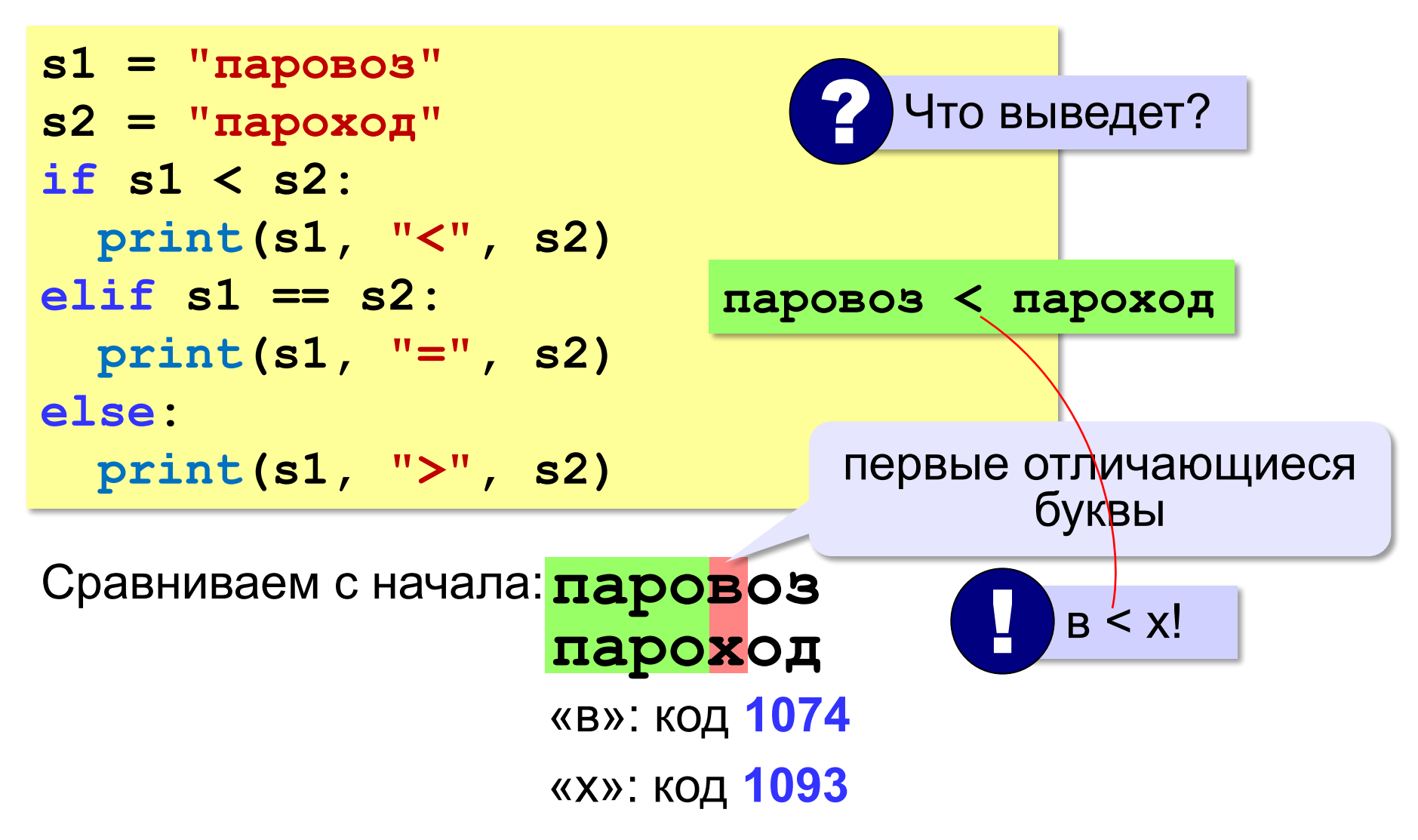

#### **Обращение к символу по номеру**

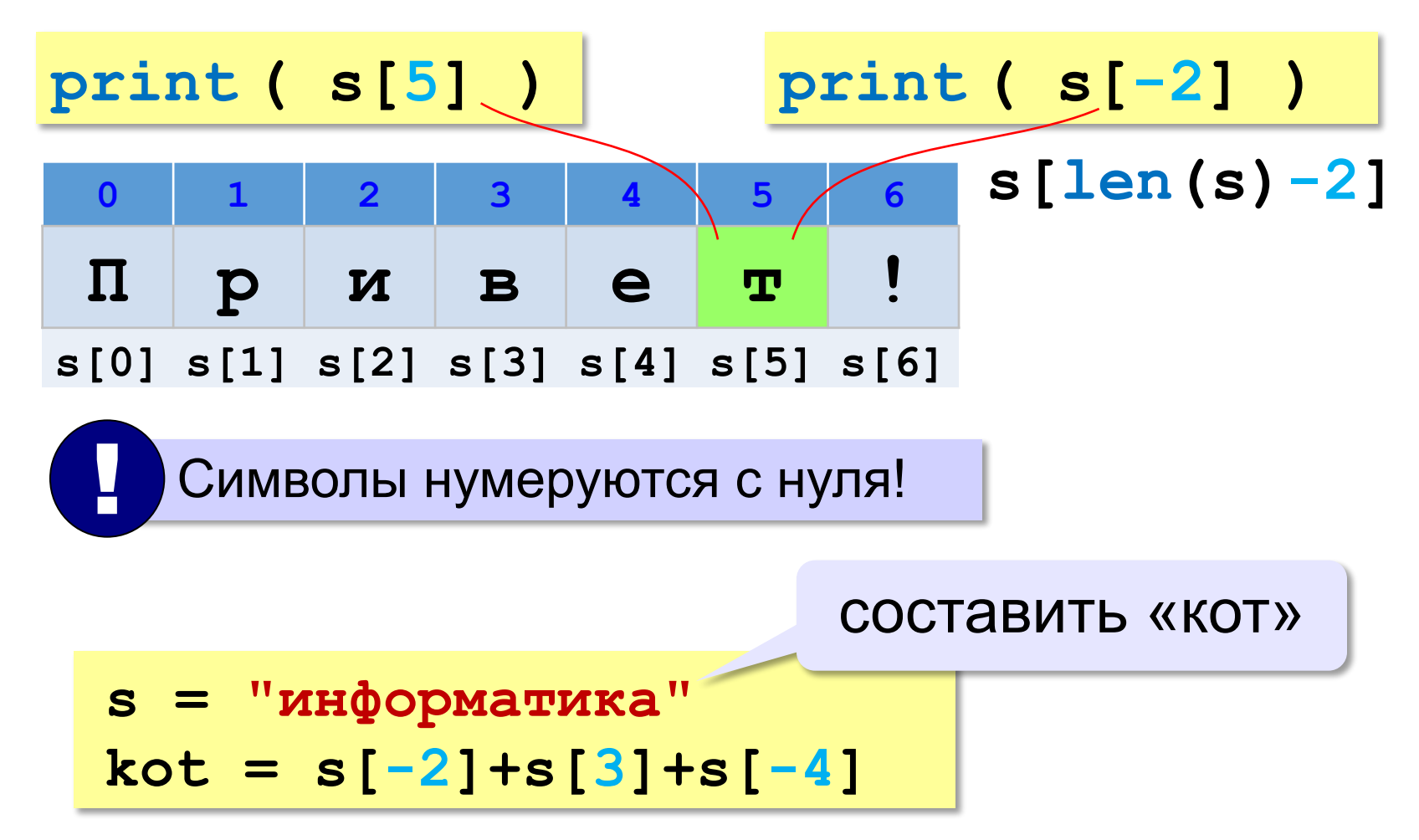

### Посимвольная обработка строк

 $s[4]$   $\times$  "a"

Строка неизменна!

Задача. Ввести строку и заменить в ней все буквы «э» на

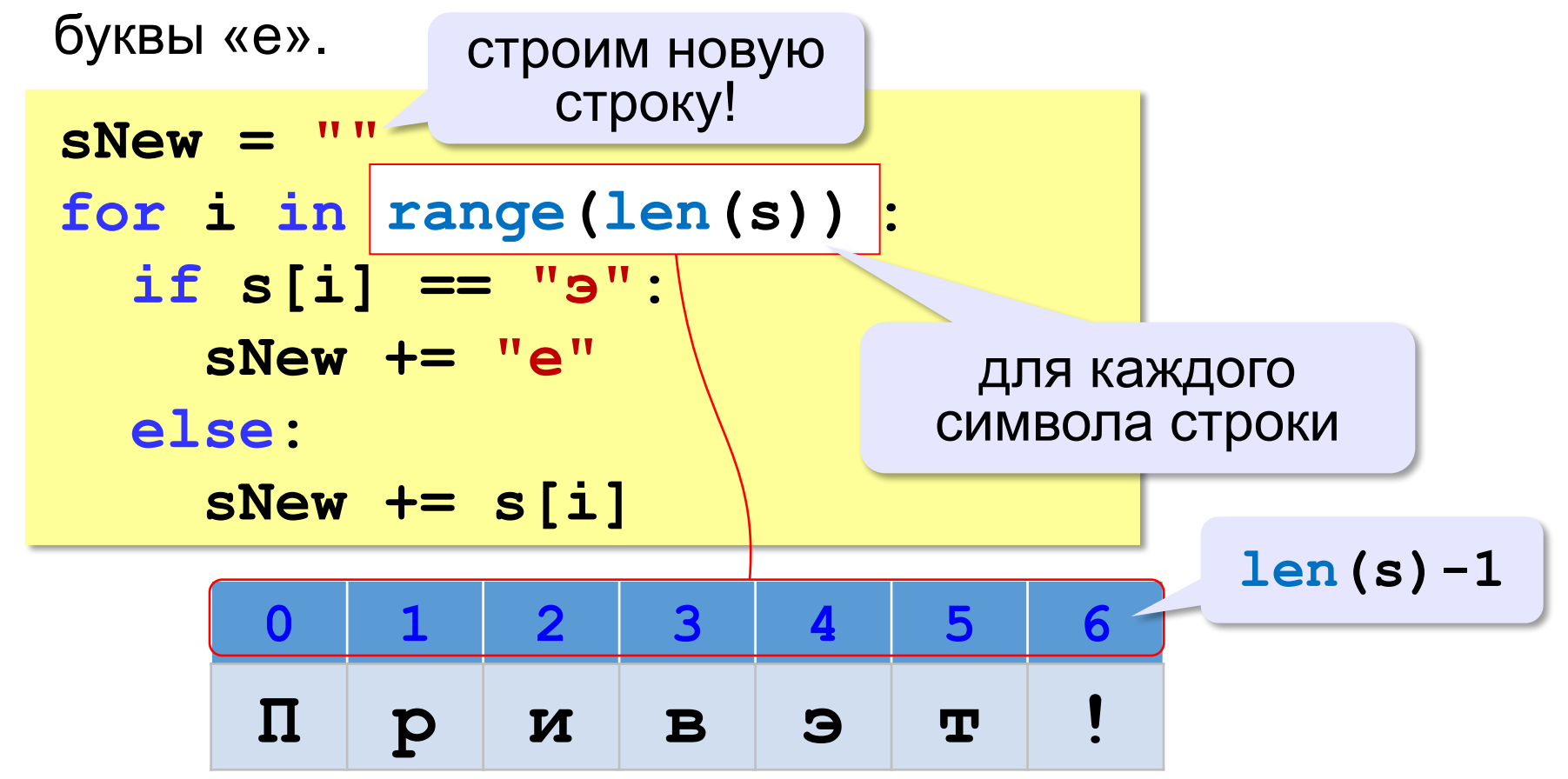

#### Цикл перебора символов

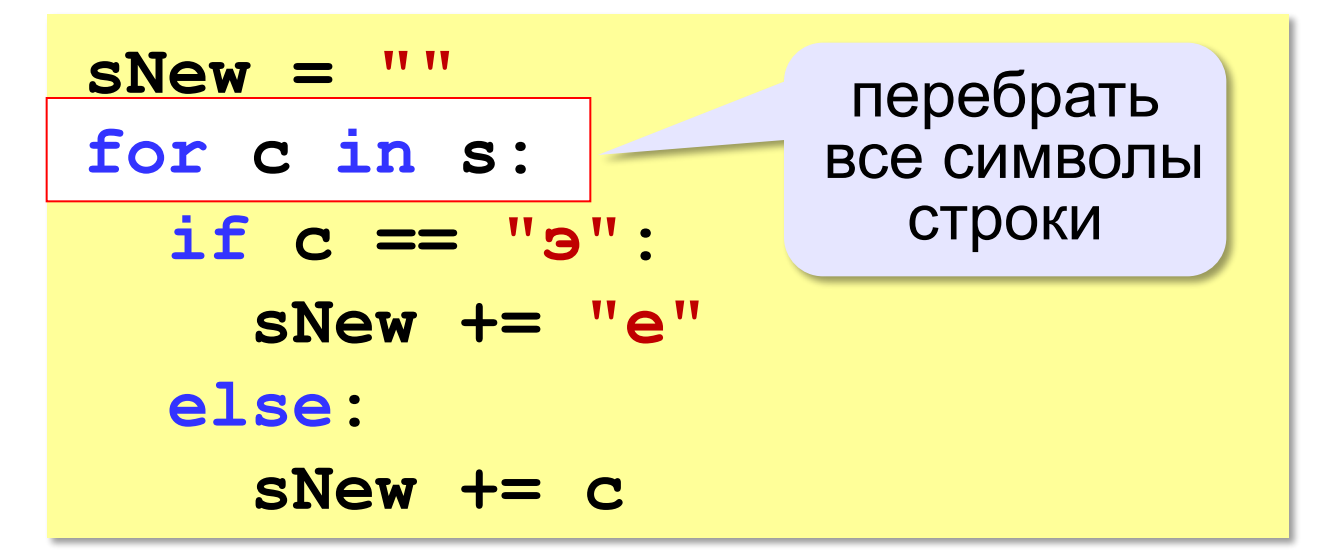

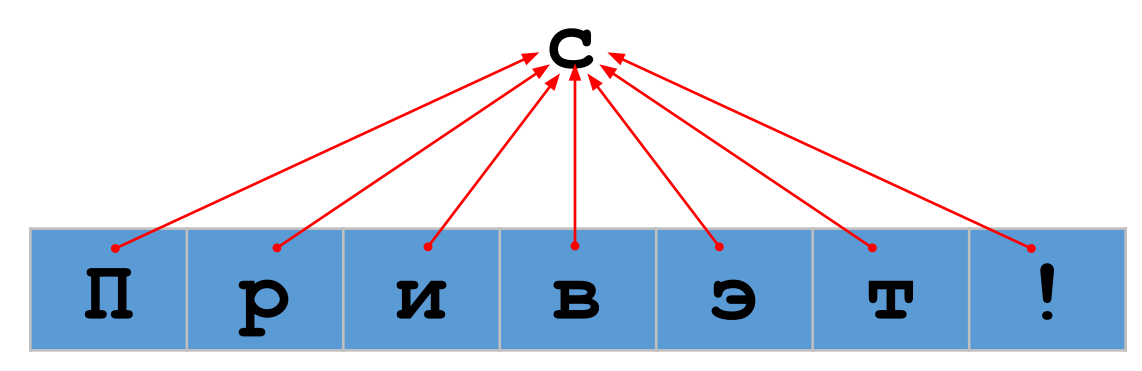

## Операции со строками

#### Объединение (конкатенация):

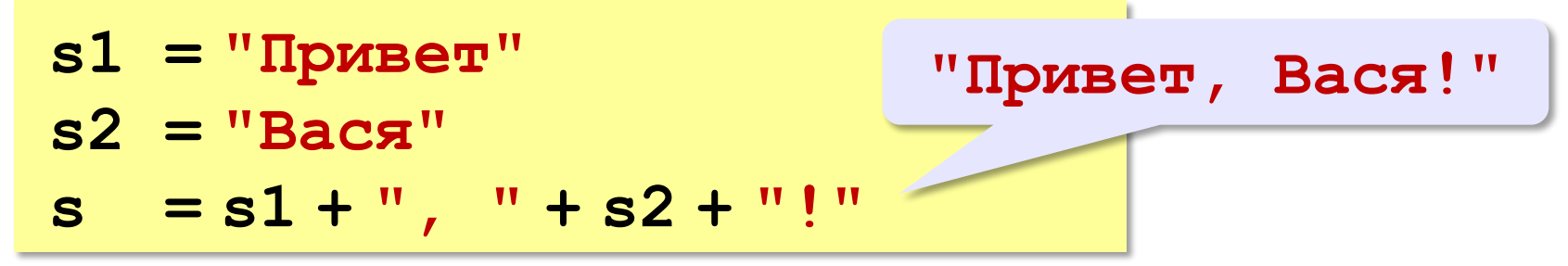

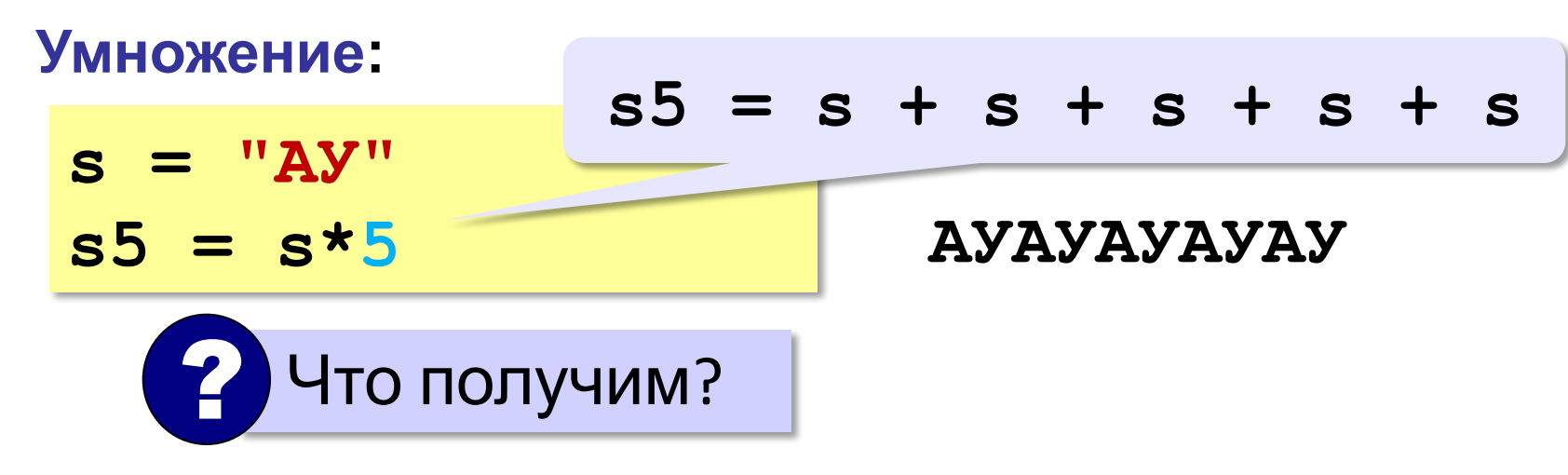

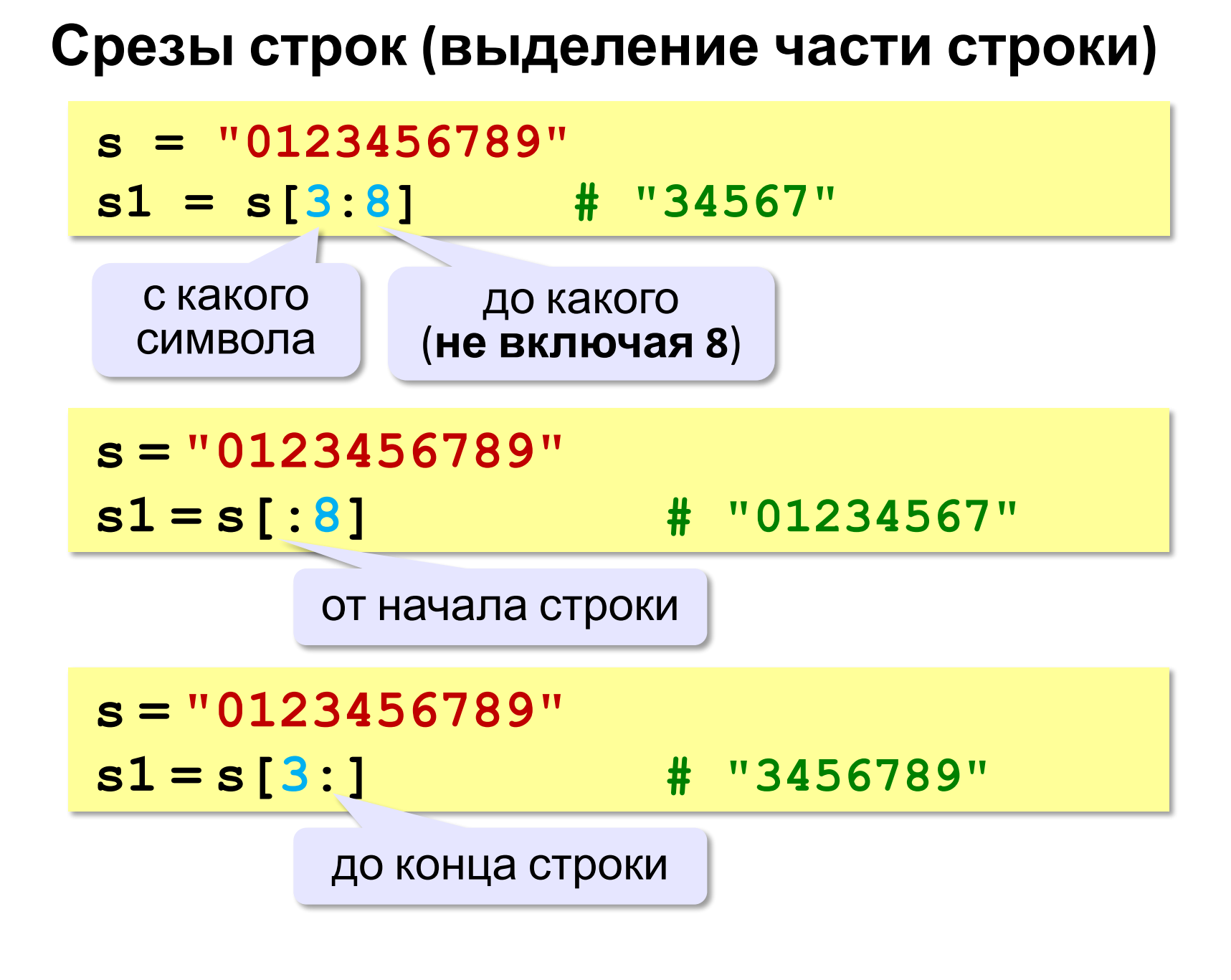

## **Срезы строк**

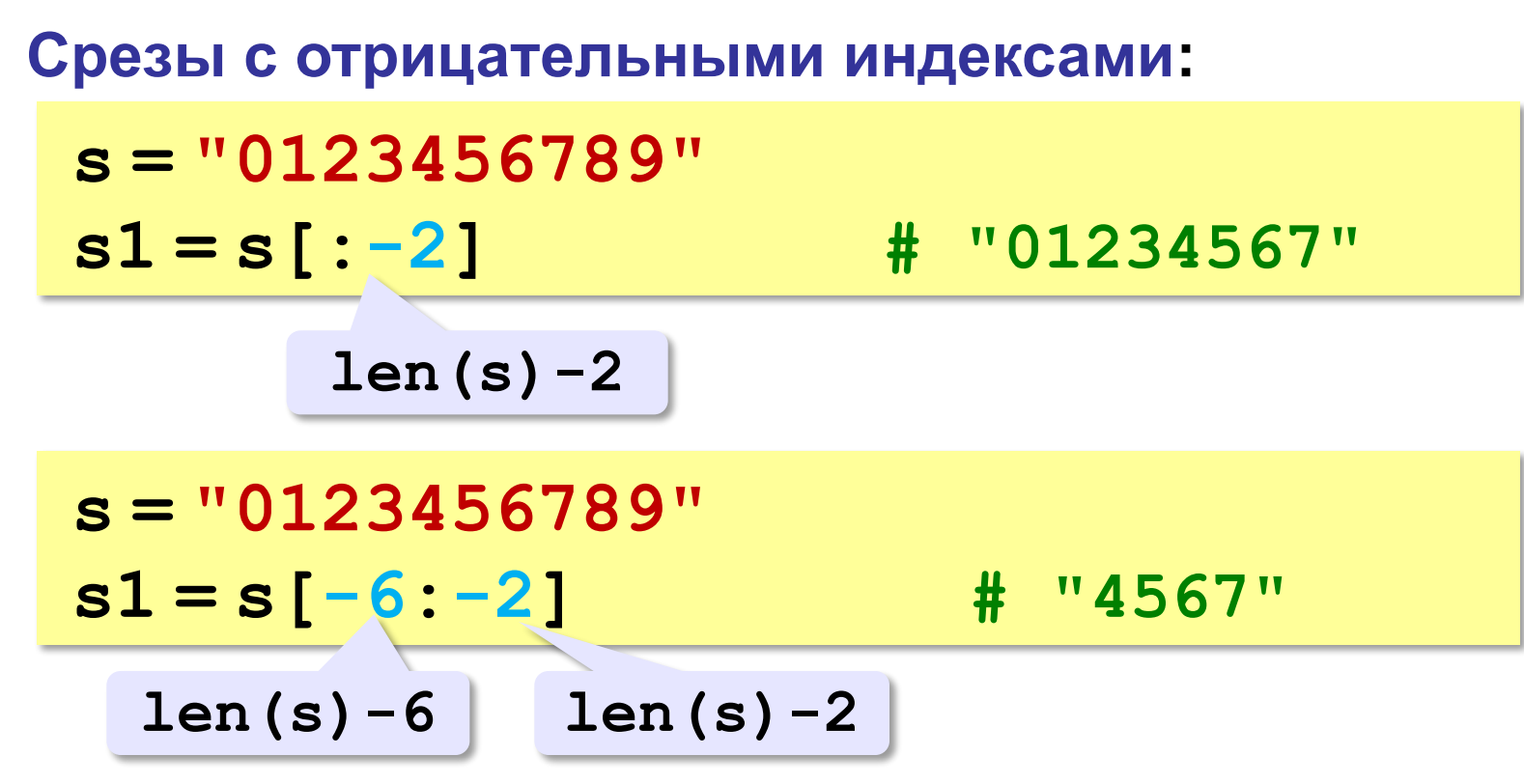

## **Операции со строками**

**Удаление:**

**s = "0123456789" s1 = s[:3] + s[9:]**

> **"012" "9" "0129"**

**Вставка:**

**s = "0123456789" s1 = s[:3] + "ABC" + s[3:] "012ABC3456789" "012" "3456789"**

#### **Поиск в строках**

```
s = "Здесь был Вася."
n = s.find ( "с" ) # n = 3
if n >= 0:
   print ( "Номер символа", n )
else:
   print ( "Символ не найден." )
```
 Находит первое слева вхождение подстроки! !

#### **Поиск с конца строки:**

```
s = "Здесь был Вася."
```
**n = s.rfind ( "с" ) # n = 12**

#### **Преобразования «строка» → «число»**

#### **Из строки в число:**

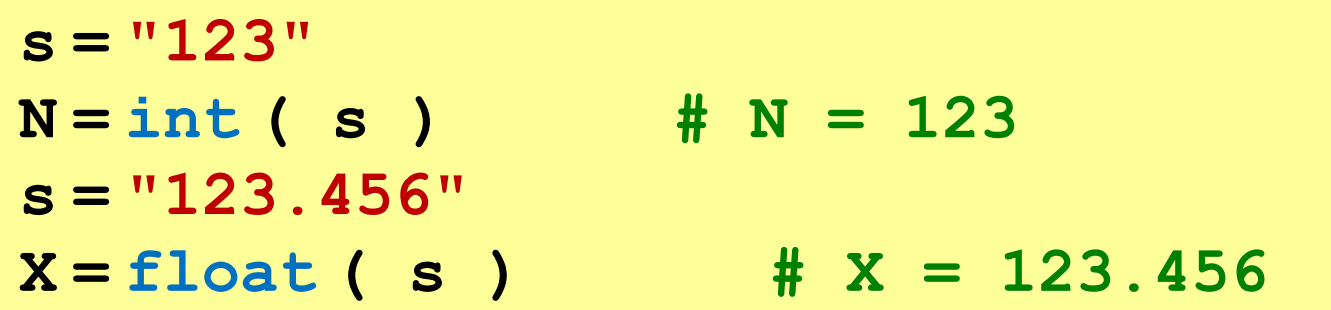

#### **Из числа в строку:**

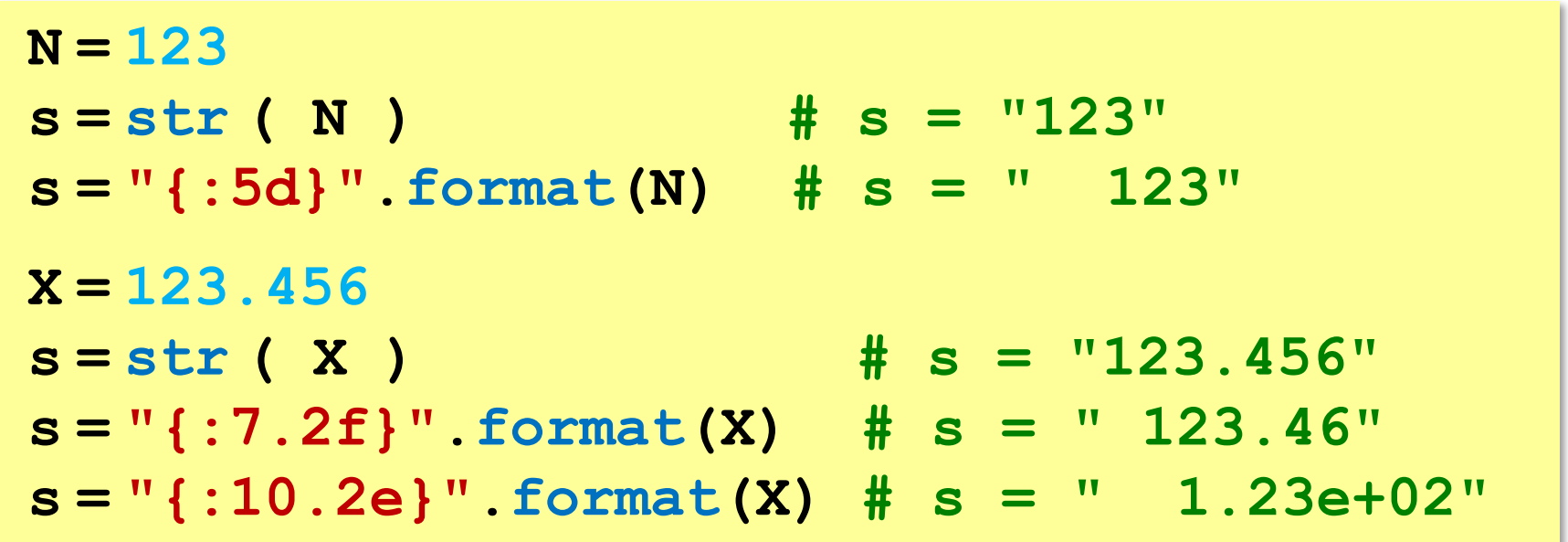